# TP Analyse de données

## Séance  $5 -$  Analyse en composantes principales  $(2)$

### Modalités du contrôle continu:

- Rendre un rapport sur un TP au choix parmi le TP4, le TP5 et le TP6.
- Vous pouvez rendre un rapport pour deux personnes.
- $\bullet\,$  Le rapport est à rendre le mardi 18 décembre 12h00 dernier délai.

## Rappel des commandes les plus importantes:

Ci-dessous, on a choisi l'échantillon LifeCycleSavings comme exemple.

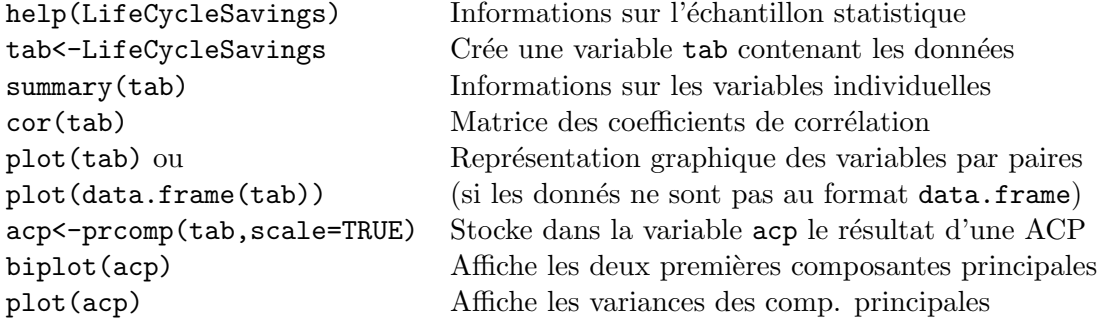

#### 1. Premier échantillon

Effectuer une ACP de l'échantillon USArrests

#### 2. Second échantillon

Effectuer une ACP de l'échantillon state.x77